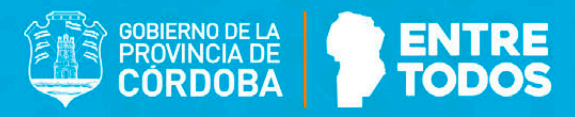

# Cuentos en

ESING #15

Rumbo al **VIII CONGRESO INTERNACIONAL DE LA LENGUA ESPAÑOLA** CÓRDOBA - ARGENTINA - 2019

Subsecretaría de Promoción de **Igualdad y Calidad Educativa** 

Ministerio de<br>**EDUCACIÓN** 

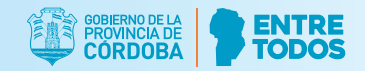

# *Cuentos en movimiento*

Textos literarios versionados o escritos por los estudiantes para representar, mediante la técnica de cómic animado o la técnica del stop motion. El trabajo puede realizarse en grupos pedagógicos formados por docentes de Lengua y Literatura, Artes Visuales y/o Audiovisuales y Música.

Esta propuesta, de carácter multidisciplinar, intenta aproximar en la escuela la lectura literaria, el lenguaje audiovisual y las nuevas tecnologías. Tiene el objetivo de que los docentes, como mediadores culturales, propicien que los estudiantes lean, realicen interpretaciones y exploren posibles líneas de sentido en los textos literarios que luego representarán en cortos de animación, mediante la técnica de cómic animado o la técnica del stop motion.

Se sugiere que para representar diversas versiones o líneas de sentido de textos literarios los estudiantes, acompañados por los docentes:

Exploren, seleccionen y lean diversidad de historietas, cómics o libros álbum, de autores hispanoamericanos. Claro que también se puede ampliar la propuesta incluyendo otros subgéneros literarios tradicionales como son los romances u otros quizá más próximos a los consumos culturales de los estudiantes, como las canciones hispano/latinoamericanas que ellos escuchan.

Seleccionen uno de dichos textos literarios y extraigan imágenes (mediante fotografía o escaneado). En el caso de los romances o canciones los estudiantes podrían producir imágenes como ilustraciones literales respecto de los textos o como composiciones visuales que amplían los sentidos, se ensamblan a dichos textos.

• Organicen dichas imágenes, les agreguen voz, sonidos o música (de archivo o creada para la producción).

Sería oportuno que el trabajo que se realice sea producto de una exploración de las posibles líneas de sentido presentes en el texto, que la lectura del texto literario sea significativa (porque aborda la polisemia y las interpretaciones de los estudiantes) y no se trate solo de un discurso que reproduzca pretendidamente de manera literal a otro.

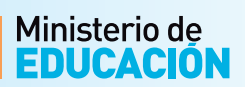

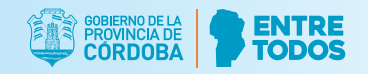

En un primer momento podemos plantear el trabajo con textos de autor como punto de partida para luego proponerles que produzcan, en lenguaje escrito y en lenguaje visual, sus propias producciones literarias/de invención.

La historia que narren y la propuesta visual que ensamblen serán el camino que sigan los estudiantes para animarse al "cine en las aulas", ya que el espacio propicio para la reproducción de las producciones podría ser el aula, la escuela, otros turnos o ciclos, la comunidad escolar...

Se sugiere que los docentes propongan temáticas, tipos de personajes, tópicos posibles (consensuados con los estudiantes) propios/característicos de las culturas hispanoamericanas para producir y luego analizar los diferentes cortos producidos en un grupo áulico.

De este modo, les proponemos una modalidad de abordaje de los relatos con la intención de propiciar prácticas de lectura y escritura literarias significativas, contextualizadas y que incluyen momentos de reflexión acerca de aspectos propios del discurso literario. Los *Cuentos en movimiento* vincularán la literatura con otros lenguajes, lo que permitirá enriquecer la capacidad interpretativa y de significación de los estudiantes.

# **La técnica del cómic animado**

El *cómic animado* se basa en la inclusión de imágenes preferentemente estáticas, acompañadas de los otros elementos propios de un audiovisual como son las voces, ruidos, efectos, música. La gran diferencia con el stop motion es que el movimiento no se simula por la sucesión cuadro a cuadro, sino por otros recursos como los que tienen que ver con el movimiento del plano producido a partir del *software*, los acercamientos a los detalles a partir del recorte o la introducción de viñetas que simulan la lectura de la página de un cómic. Sin embargo, algunos cómics animados cuentan con movimientos de los objetos internos del cuadro, como una mano, una ola, la caída de una lágrima, o una puerta que se abre o cierra. Esto, de cualquier modo, puede estar o no en el marco de la técnica del cómic animado.

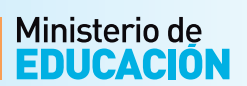

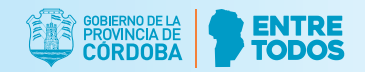

La clave del cómic animado está en el dibujo, el cual puede ser preexistente y adaptado al relato, hecho a mano con elementos tradicionales (papel, lápices, pinturas, etc.) o concebido originalmente en el entorno digital (dibujo digital con programas como el Paint).

Los siguientes enlaces permiten comprender mejor las características de esta técnica:

"La Muerte del Hombre Araña" Cómic Animado - FanDub Latino - Parte 2:

*<https://www.youtube.com/watch?v=c1mDXmDpyH0&t=570s>*

"El cuervo" Edgar Allan Poe / Narrado por Víctor Civeira:

*<https://www.youtube.com/watch?v=nVkCYLoU7j8>*

"La muerte como un regalo" Comic animado. Extra del dvd Soy Leyenda:

### *<https://www.youtube.com/watch?v=GwW8ifM4fFQ>*

Aquí sólo presentaremos algunas sugerencias que esperamos sirvan de punto de partida de sus propios y creativos recorridos literarios y audiovisuales:

*Cómic en movimiento* Trabajo con imágenes fijas y relato con sonidos grabados. Textos para sugerir: El Detective: Intríngulis y El Secuestro de Mimí. Una propuesta de las biólogas Amaicha Depino e Ileana Lotersztain, que combina historieta gráfica y libro informativo, Editorial Iamiqué. Ambos textos se presentan como ejemplo de policiales en forma de historieta, pero también el formato cómic puede ser un importante disparador para este trabajo con breves películas.

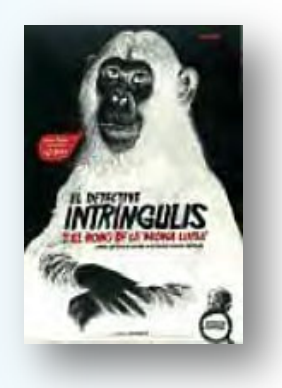

*La ronda redonda* (la sonoridad del cuerpo, Violeta Gainza pág. 53). Rondas infantiles, juegos callejeros que pueden ser contados, narrados por niños y fotografiados en acción. *<http://abriendo-rondas.blogspot.com.ar/p/publicaciones.html>*

Ver animación en canciones "Crecer en Poesía" posibilidad de seleccionar textos, musicalizar y animar. Algo para asomarse: La Casa de los Cubos *<https://www.youtube.com/watch?v=7wKhEQ0qbts>*

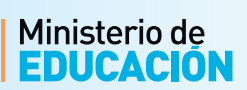

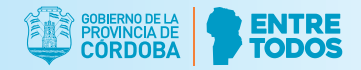

*El cine:* trabajar con imágenes fijas del cine o publicidades. Texto sugerido: *El tren mágico*, de Javier Peña (texto e imagen de diferentes películas). Para ver: *<http://lanubecultura.wixsite.com/lanube/taller-cine>*

*Romances ...*Trabajar con romances a partir de la historia contada. Interpretación, construcción de imágenes y movimiento. Nivel Secundario: Romanceros, *[http://www.cervantesvirtual.com/obra-visor/romancero](http://www.cervantesvirtual.com/obra-visor/romancero-gitano-785135/html/)[gitano-785135/html/](http://www.cervantesvirtual.com/obra-visor/romancero-gitano-785135/html/)*

Técnica del video "Papelito" *<https://www.youtube.com/watch?v=alx5kveDoB0>*

# **La técnica** *stop motion*

El stop motion es una técnica de animación basada en el principio de dar la ilusión del movimiento de objetos que son estáticos, valiéndose de la captación de una serie de imágenes fijas sucesivas. Esta técnica es algo similar a lo que posiblemente alguna vez hicimos con un talón de hojas. Si en la parte inferior de cada hoja dibujamos un hombrecito, y en las hojas siguientes lo colocamos en el mismo lugar pero con una pequeña variación, al pasar velozmente las páginas tendremos la impresión de que el hombre se mueve.

El *stop motion* se basa en el mismo principio, pero en vez de dibujar, se toman fotografías. Los únicos elementos necesarios para hacer stop motion son: una cámara de fotografía, un trípode (para que no se note el pulso y el artificio de la técnica), una PC con un *software* para *stop motion* o un dispositivo móvil con la app adecuada, y los objetos que manipularemos y con los que vamos a contar una historia. Se procede más o menos así: echamos mano, por ejemplo, de un muñeco de plastilina o cualquier otro material, lo colocamos en un escenario previamente preparado, y comenzamos a tomar sucesión de fotografías tras cada variación que realicemos a los objetos o al muñeco. 12 cuadros por segundo de video significan la realización de 12 fotografías para cubrir ese segundo final de video. Cuando hagamos correr las fotografías unas detrás de las otras a cierta velocidad (este es el turno del software) la ilusión del movimiento será una realidad. Restará agregar música, efectos, ruidos, voces, títulos, y todo aquello que colabore con la narración audiovisual.

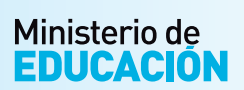

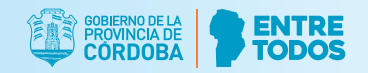

Es cierto que puede ser agotador el ejercicio repetitivo de mover los personajes y objetos antes de cada fotografía, y que para un buen stop motion posiblemente necesitemos hacer incluso cientos de fotografías. Pero el resultado final nos alentará a ser pacientes y confiar en esta técnica artesanal.

Con celulares o *tablet* los stop motion son más simples de realizar, ya que la cámara y el software se hallan en el mismo dispositivo. Algunas app recomendables de ser exploradas: Stop Motion Studio, Pic Pac Motion, Stop Motion Movie Creator, entre otros. En el caso de utilizar cámaras fotográficas, las imágenes se deben descargar a la PC y luego colocarlas en un *software* para generar la animación. Movie Maker podría ser una opción muy interesante en el cual se puede alterar la velocidad de los fotogramas, e incluso facilita el agregado de títulos, audios, efectos, etc. También Da Vinci Resolve, *qStopMotion, Monkey* Jam, o cualquier programa de edición de video (entre los que son pagos, Adobe Premiere, Sony Vegas, Final Cut) serán de gran utilidad para dar vida a los objetos inanimados. Este video puede ser útil para la producción de un Stop Motion:

*<https://drive.google.com/open?id=0B2yeqTEEy9kUejNyYUJoRF8xNmM>*

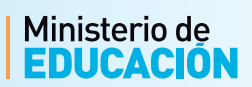

### *Equipo de trabajo*

### *Redacción*

Pablo Cabral

Marta Kowadlo

Patricia Anastacia

Barbarita Quiroga

Claudio Fenoglio

### *Corrección de estilo y revisión de contenidos*

Silvia Vidales

Luciana Trocello

### *Diseño gráfico:*

María Laura González Gadea

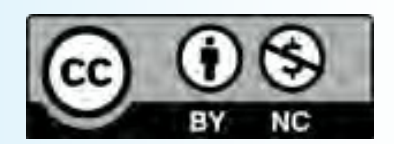

Esta publicación está disponible en acceso abierto bajo la [LicenciaCreativeCommons](http://creativecommons.org/licenses/by-nc/4.0/) Atribución-NoComercial [4.0 Internacional](http://creativecommons.org/licenses/by-nc/4.0/) 

Al utilizar el contenido de la presente publicación, los usuarios podrán reproducir total o parcialmente lo aquí publicado, siempre y cuando no sea alterado, se asignen los créditos correspondientes y no sea utilizado con fines comerciales.

Las publicaciones de la Subsecretaría de Promoción de Igualdad y Calidad Educativa (Secretaría de Educación, Ministerio de Educación, Gobierno de la Provincia de Córdoba) se encuentran disponibles en http [www.igualdadycalidadcba.gov.ar](http://www.igualdadycalidadcba.gov.ar/)

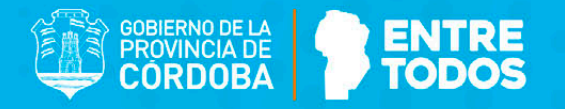

## **AUTORIDADES**

Gobernador de la Provincia de Córdoba Cr. Iuan Schiaretti

Presidente provisorio Cámara Legislativa Dr. Oscar González

Ministro de Educación de la Provincia de Córdoba Prof. Walter Mario Grahovac

> Secretaria de Educación Prof. Delia María Provinciali

Subsecretario de Promoción de Igualdad y Calidad Educativa Dr. Horacio Ademar Ferreyra

> Directora General de Educación Inicial Lic. Edith Teresa Flores

Directora General de Educación Primaria Lic. Stella Maris Adrover

Director General de Educación Secundaria Prof. Víctor Gómez

Director General de Educación Técnica y Formación Profesional Ing. Domingo Horacio Aringoli

> Director General de Educación Superior Mgter. Santiago Amadeo Lucero

Director General de Institutos Privados de Enseñanza Prof. Hugo Ramón Zanet

Director General de Educación de Jóvenes y Adultos Prof. Carlos Omar Brene

Directora General de Educación Especial y Hospitalaria Lic. Alicia Beatriz Bonetto

Director General de Planeamiento, Información y Evaluación Educativa Lic. Nicolás De Mori

> Subsecretaría de Promoción de **Igualdad y Calidad Educativa**

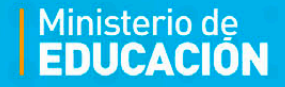